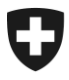

**Ufficio federale della dogana e della sicurezza dei confini UDSC** Basi

**UDSC 6 dicembre 2023 / PM3**

# **Passar 1.0: apertura del transito internazionale da parte di uno speditore autorizzato svizzero (PM3)** Modo di procedere per il passaggio a Passar

# **1 Di cosa si tratta**

Dalla messa in esercizio di Passar 1.0, avvenuta il 1° giugno 2023, le operazioni relative a transito ed esportazione avvengono gradualmente in Passar. Lo [scadenzario](https://www.bazg.admin.ch/bazg/it/home/servizi/servizi-ditte/services-firmen_einfuhr-ausfuhr-durchfuhr/passar/passar-zeitplan.html) è stato concordato tra l'Ufficio federale della dogana e della sicurezza dei confini (UDSC) e l'economia.

Ora che la fase pilota è terminata con successo, l'operazione seguente è **pronta da subito per l'utilizzo produttivo**:

#### • **Apertura del transito internazionale quale speditore autorizzato nel processo al domicilio**

Tale operazione corrisponde all'ex apertura del transito in Svizzera al domicilio di uno speditore autorizzato (SA) con destinazione estero. Nella documentazione tecnica di Passar per gli sviluppatori di software è designata come **processo delle merci PM3**.

Di seguito l'elenco delle modifiche concrete e dei punti da osservare al momento del passaggio a Passar.

#### **2 Panoramica delle principali novità**

Con il passaggio a Passar si delineano alcune modifiche processuali:

- **Attivazione:** le dichiarazioni delle merci in Passar diventano giuridicamente vincolanti solo dopo che sono state attivate. All'apertura di un transito internazionale, le dichiarazioni delle merci per il transito sono attivate dallo SA presso il suo domicilio mediante il messaggio NC123.
- **Controllo:** dopo l'attivazione lo SA riceve immediatamente dall'UDSC una decisione di controllo: controllo «sì» oppure liberazione diretta per l'apertura del transito. L'UDSC dispone quindi ora di una possibilità di controllo anche in caso di apertura del transito al domicilio dello SA.
- **Processo di trasporto:** ogni dichiarazione delle merci in Passar deve essere collegata con una dichiarazione del trasporto (indicazione del riferimento). La dichiarazione del trasporto è effettuata, in linea di massima, dalla persona soggetta all'obbligo di dichiarazione. Per maggiori informazioni: [Processo di trasporto con Passar.](https://www.bazg.admin.ch/bazg/it/home/informationen-firmen/durchfuhr-durch-die-schweiz/transportprozess.html)

Per quanto riguarda l'operazione qui illustrata di apertura del transito internazionale quale speditore autorizzato nel processo al domicilio, non vi è alcuna dichiarazione del trasporto. L'indicazione del riferimento avviene nel quadro dell'attivazione con l'indicazione del mezzo di trasporto mediante il messaggio NC123.

La dichiarazione del trasporto è tuttavia necessaria per il successivo passaggio del confine, al fine di registrare l'uscita in transito dalla Svizzera. L'UDSC raccomanda di utilizzare [l'app Activ.](https://www.bazg.admin.ch/bazg/it/home/servizi/servizi-ditte/services-firmen_einfuhr-ausfuhr-durchfuhr/activ.html)

- **Ripresa dei dati da e-dec Esportazione in transito:** per trasferire i dati, lo SA deve inserire la dichiarazione doganale elettronica come un precedente documento "Expo" a livello di spedizione in NT015. Affinché i dati e-dec siano disponibili elettronicamente, l'Agente deve prima selezionare le dichiarazioni doganali di esportazione e-dec utilizzando il messaggio NE130.
- **Dichiarazione delle merci per il transito al posto dell'annuncio d'esportazione:** per le dichiarazioni doganali non elettroniche lo SA deve effettuare una dichiarazione delle merci completa per il transito. Il cosiddetto messaggio Full NT015 (rilevamento di tutti i dati nel messaggio NT015) è utilizzato, da un canto, per la riesportazione in transito e, dall'altro, per rilevare nel sistema i dati delle destinazioni delle merci non ancora digitalizzate (p. es. ammissione temporanea). L'attuale annuncio d'esportazione non esiste più in Passar.
- **Traffico regolare a orari fissi:** questa procedura è soppressa. L'attivazione della dichiarazione delle merci (carattere giuridicamente vincolante) deve essere effettuata obbligatoriamente quando la merce si trova al domicilio dello SA.
- **Apertura della procedura di ricerca:** se la dichiarazione delle merci per il transito non è conclusa, al più tardi il settimo giorno dopo la scadenza del termine di transito l'ufficio di partenza invia una domanda di ricerca (IE140) alla persona che ha effettuato la dichiarazione delle merci (cfr. anche la cifra 7.9.3.2 del regolamento 14-01). Tale fase del processo avviene inizialmente mediante un'e-mail inviata all'indirizzo che la persona che ha effettuato la dichiarazione ha comunicato su richiesta dell'ufficio di partenza. A partire presumibilmente da fine gennaio 2024, la domanda di ricerca (IE140) avviene con un messaggio elettronico di Passar.

La persona che ha effettuato la dichiarazione **deve obbligatoriamente** reagire alla domanda di ricerca **entro 28 giorni** e presentare le informazioni e i documenti relativi alla conclusione del regime di transito, altrimenti l'ufficio doganale di partenza avvia la procedura di riscossione dei tributi presso l'ufficio doganale di destinazione.

# **3 Modo di procedere per il passaggio a Passar**

La condizione principale per il passaggio a Passar è la registrazione (una volta sola) nell'ePortal. Chi non l'ha ancora fatto, deve registrarsi come partner commerciale dell'UDSC con i ruoli «Carico» e «Trasporto». Sul [sito dell'UDSC](https://www.bazg.admin.ch/bazg/it/home/servizi/servizi-ditte/registrierung-firmen/onboarding.html#-842377846) sono a disposizione varie offerte di supporto.

#### **Rivolgersi al proprio fornitore del software per l'imposizione al fine di concordare la pianificazione del passaggio a Passar PM3.**

**Informare in seguito il proprio interlocutore presso il livello locale competente sulla data del passaggio (data della prima apertura di un transito internazionale in Passar o della prima corsa).**

#### **Questa operazione deve essere passata a Passar entro il 30 aprile 2024.**

# **4 Regolamenti e istruzioni**

Per maggiori informazioni consultare il [regolamento 10-21](https://www.bazg.admin.ch/bazg/it/home/documentazione/direttive/r-10_zollverfahren.html) aggiornato e gli [pubblicazioni de](https://www.bazg.admin.ch/bazg/it/home/documentazione/pubblicazioni/pubblicazioni-destinatari-e-speditori-autorizzati.html)[stinatari e speditori autorizzati.](https://www.bazg.admin.ch/bazg/it/home/documentazione/pubblicazioni/pubblicazioni-destinatari-e-speditori-autorizzati.html)

# **5 Procedura d'emergenza**

In caso di guasto di Passar, nella fase introduttiva occorre effettuare l'apertura del transito internazionale nell'attuale NCTS-F4. Per maggiori dettagli sulla procedura d'emergenza consultare il documento [Misure d'emergenza Passar](https://www.bazg.admin.ch/dam/bazg/de/dokumente/DaziT/Misure%20d%E2%80%99emergenza%20Passar-v13-final_I_20230417.pdf.download.pdf/Misure%20d%E2%80%99emergenza%20Passar-v13-final_I_20230417.pdf)

# **6 Interlocutori**

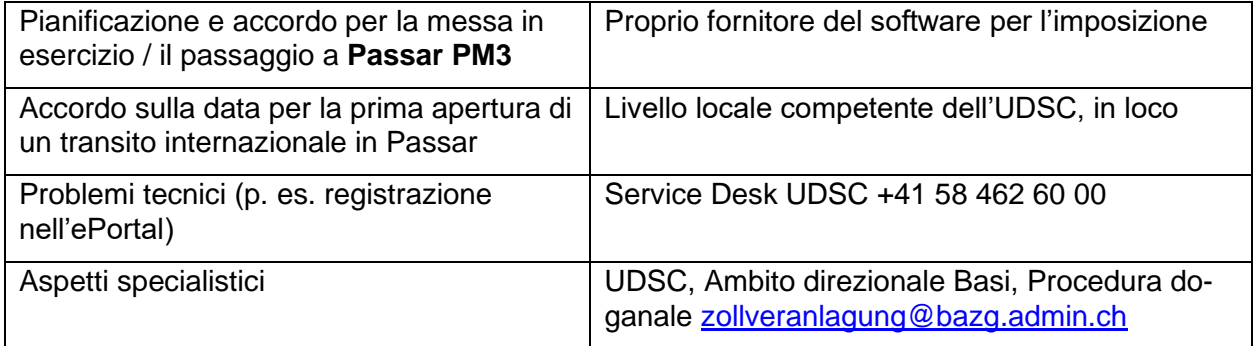